## Функциональная схема АИС «КЛЮЧ»

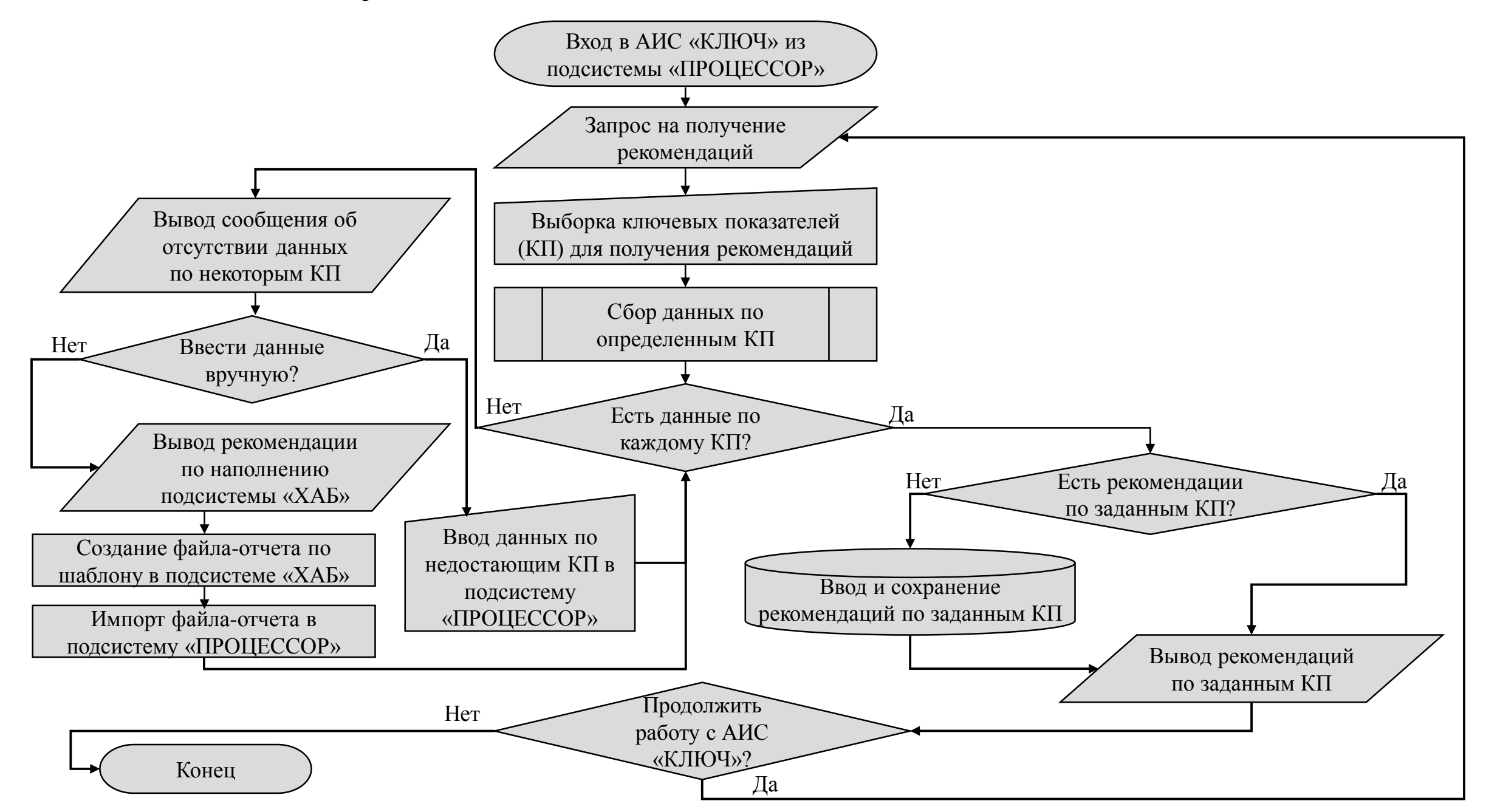